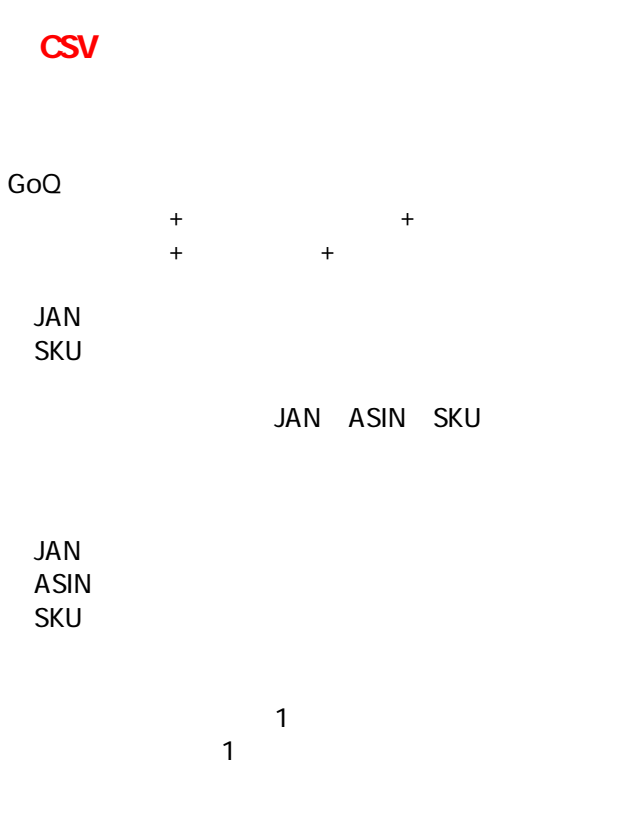

商品管理について 商品データ取込 商品データ 商品管理 紐付け

 $1$ 

## **JAN**

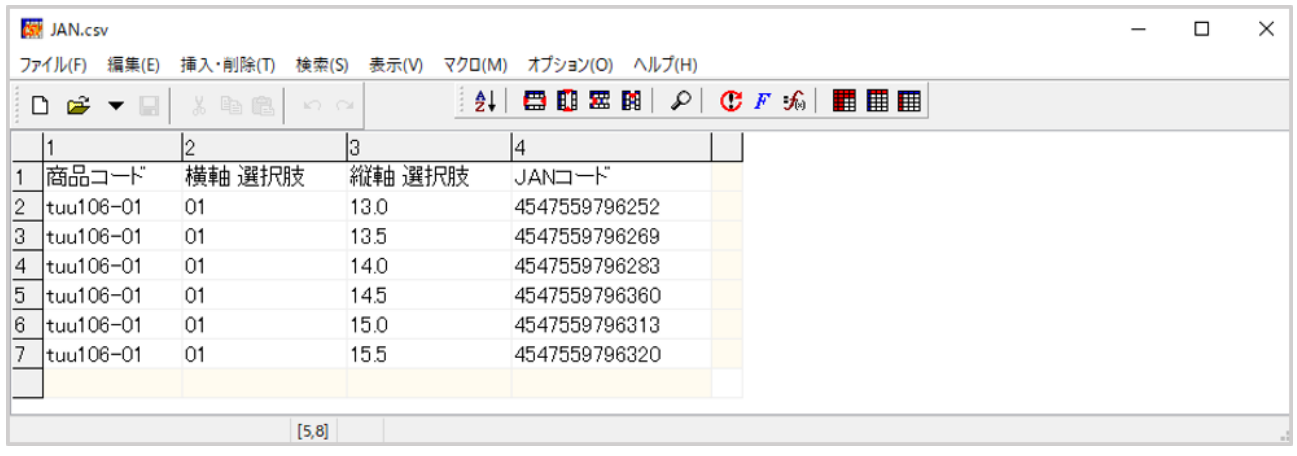

1 JAN CSV

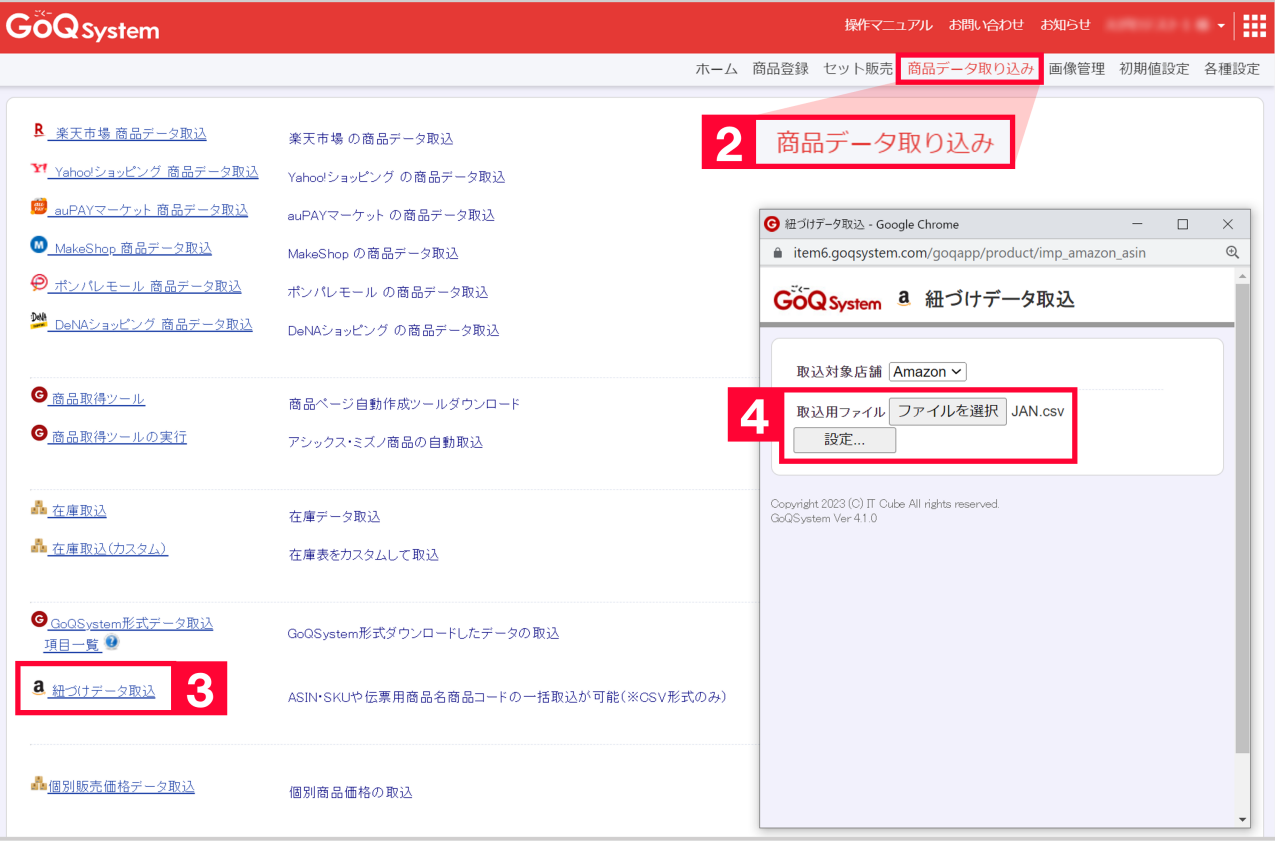

## [ ] [ and  $\frac{3}{2}$  ]  $\begin{bmatrix} 4 & 1 \end{bmatrix}$

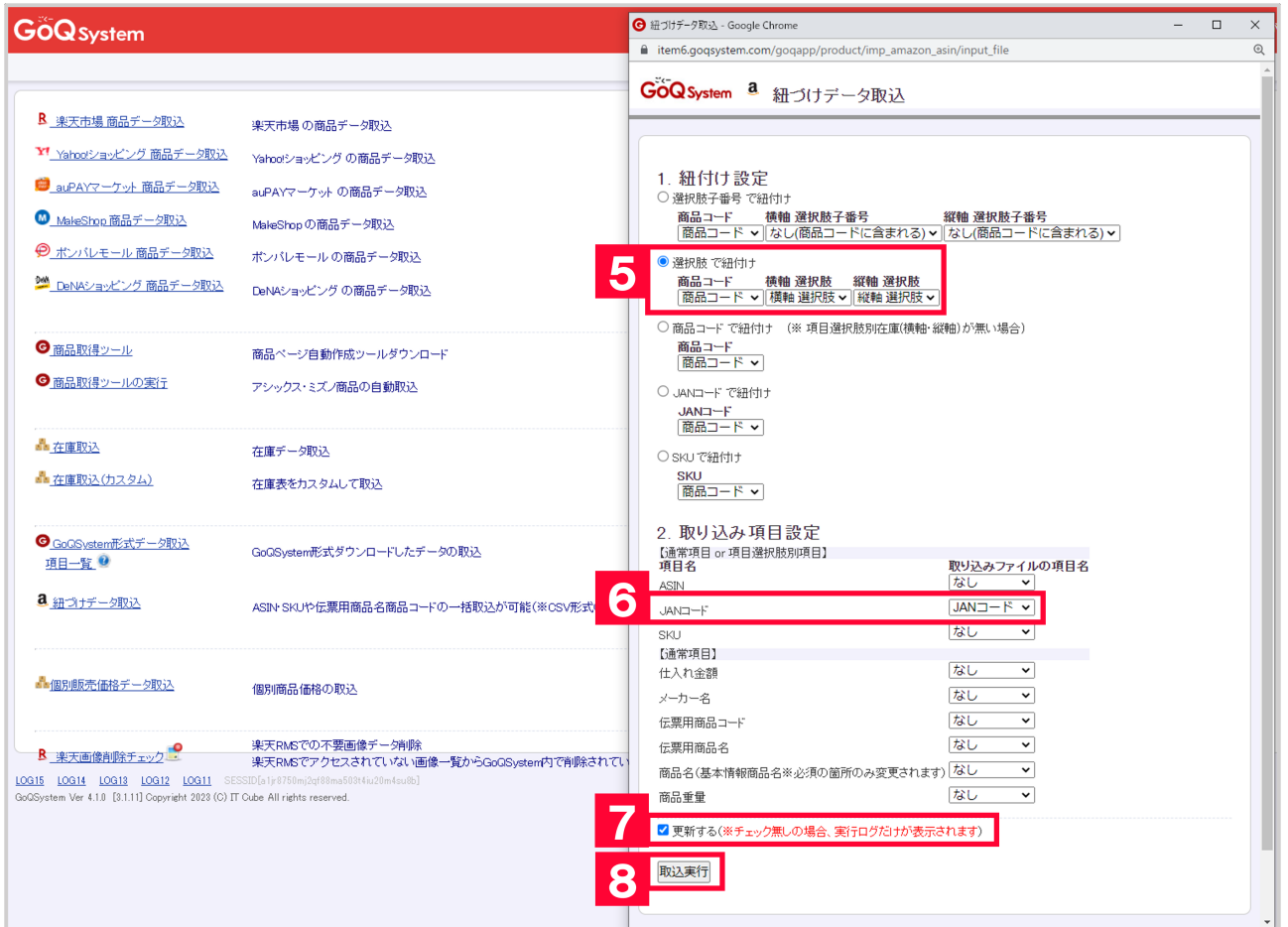

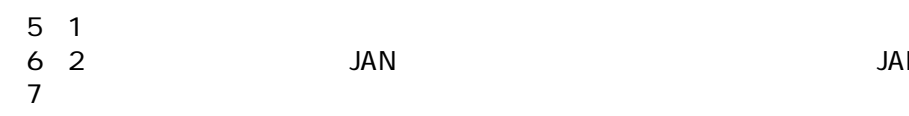

## 8 [ ]

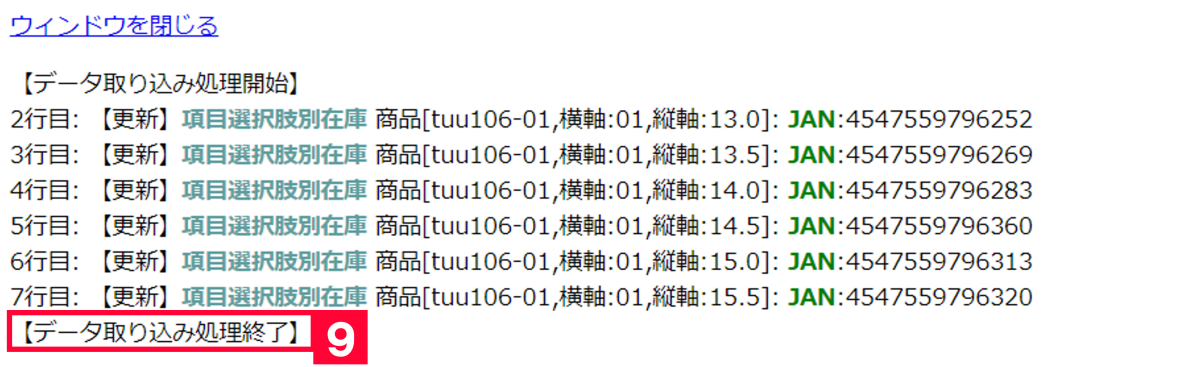

 $9$